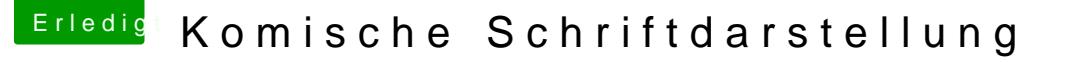

Beitrag von Evolutio vom 17. Februar 2016, 08:26

Auch auf einem anderen Computer ist die Schrift auf den Bildern verschwom Besonders das Rechnungsbild ist verschwommen von der Schrift her.

## [@derHack](https://www.hackintosh-forum.de/index.php/User/3145-derHackfan/)f&@enbe08,15

könntet ihr bitte mal auf kiwiquest.de gehen und mal ein Bild von Neuseeland. Bist du richtig vorbereitet?" schicken? Hier auf Arbeit ist das selbe Problem. Und wenn ihr dabei seid, könntet il die Seite bitte auch mal unter Windows begutachten und einen Screensh beiden mal vergleichen?